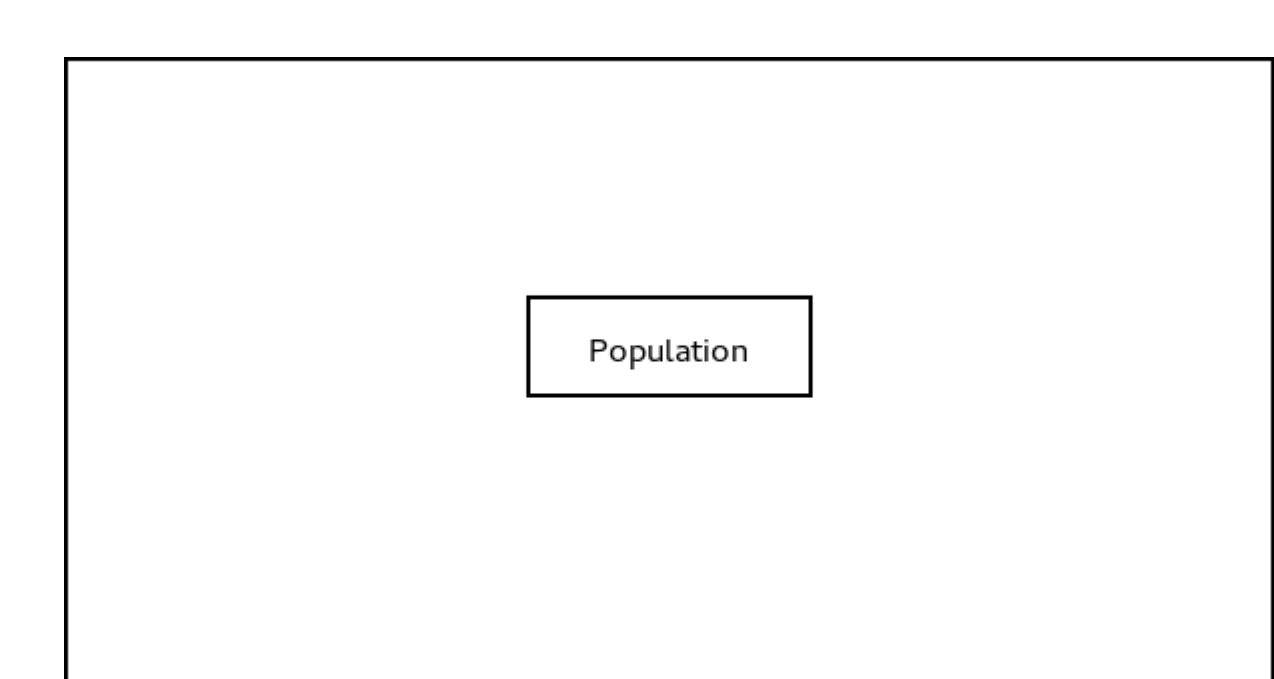

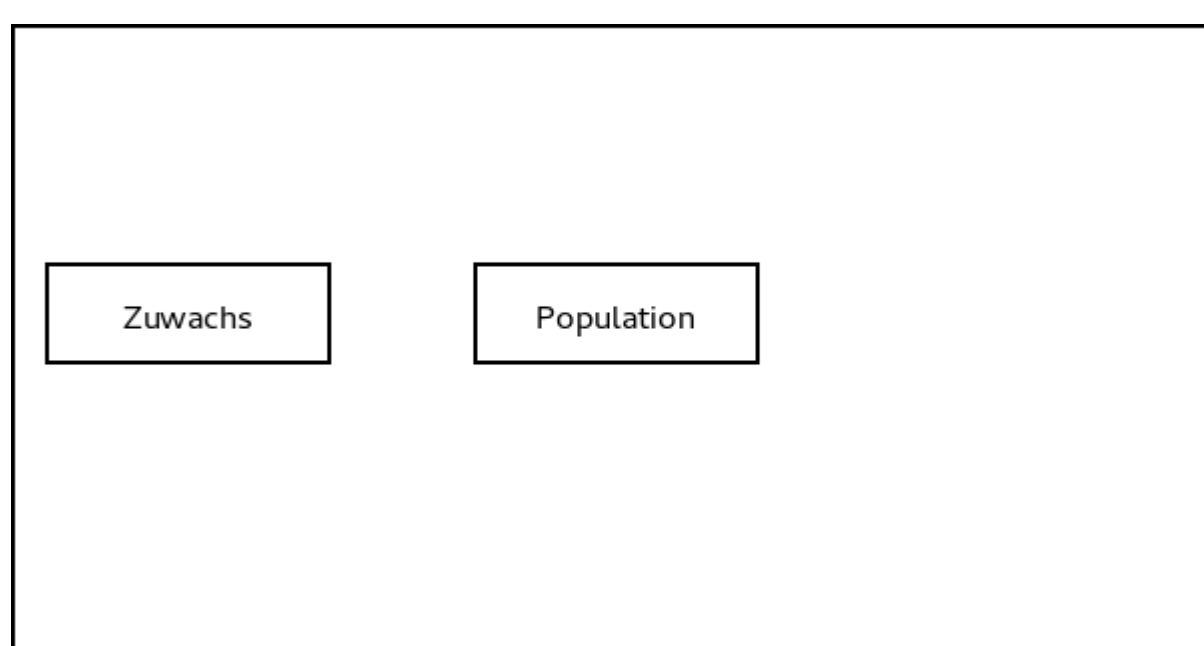

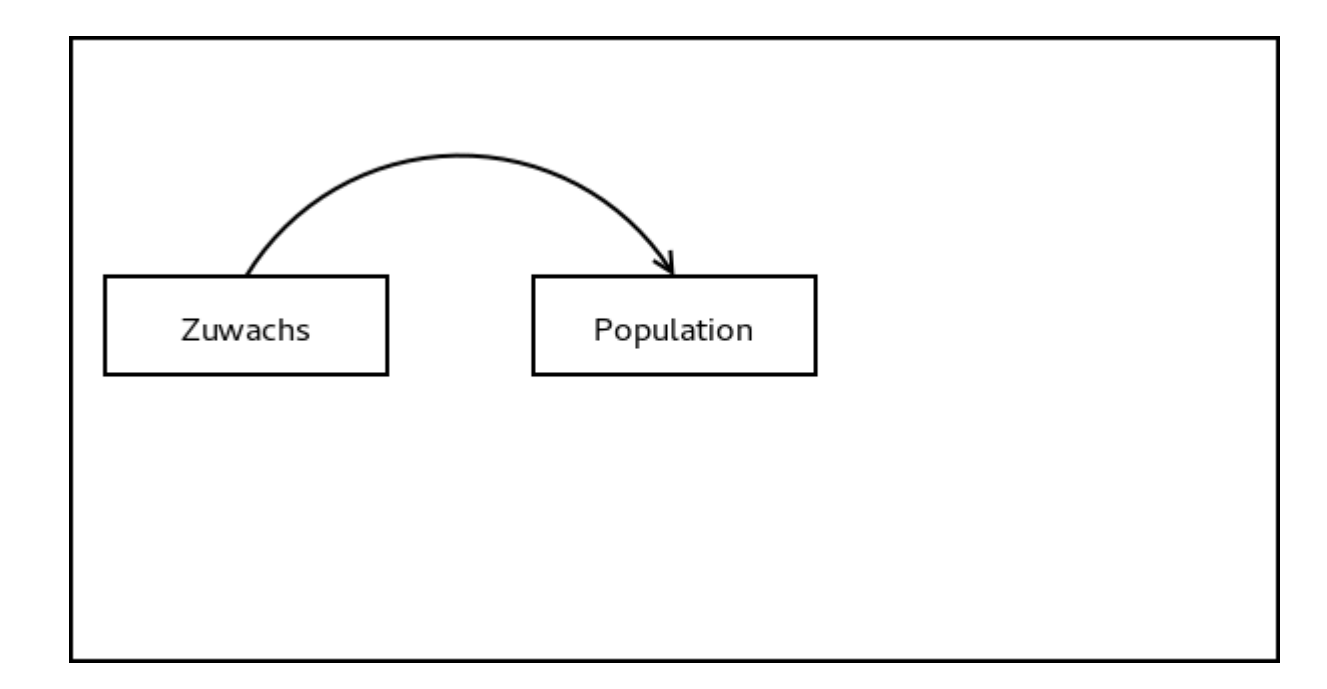

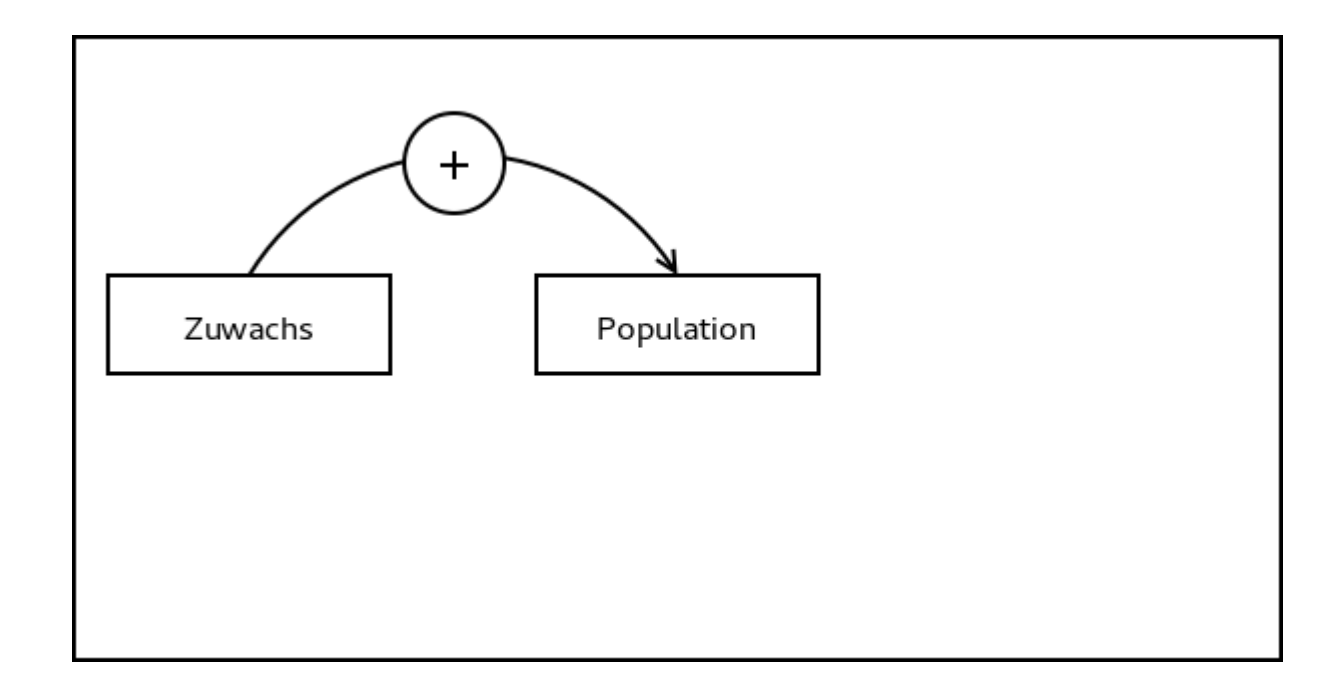

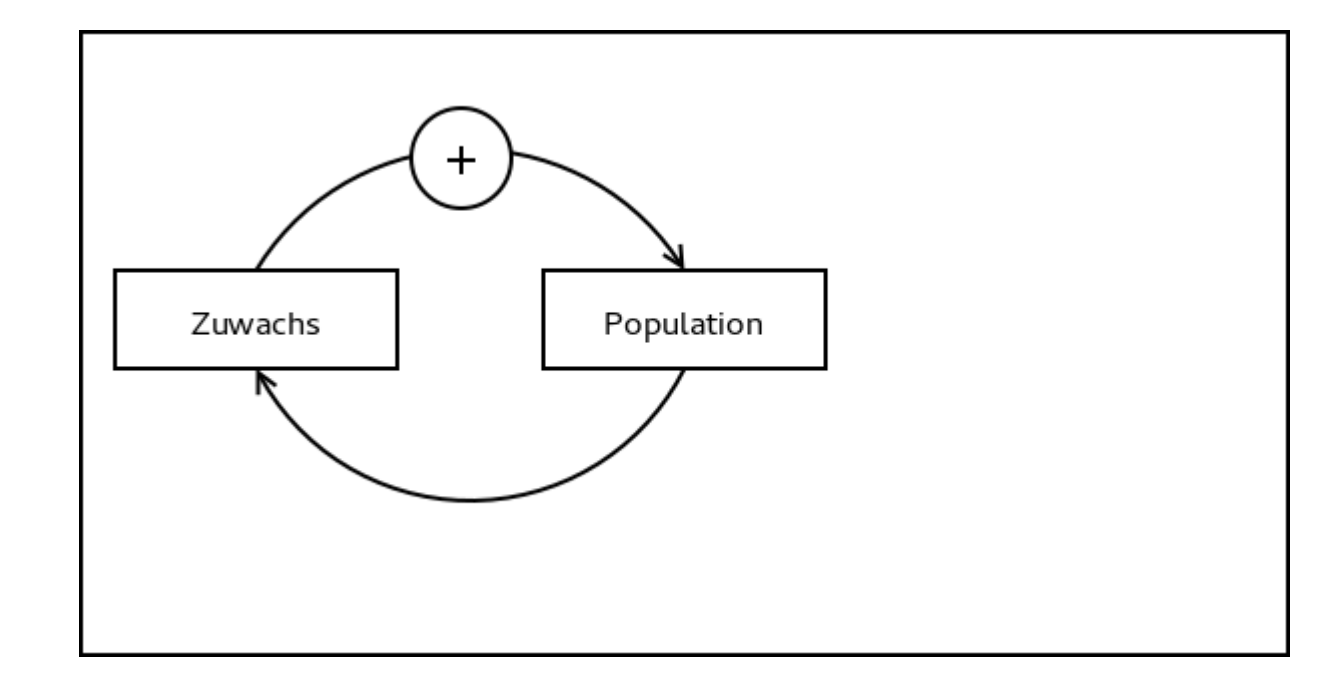

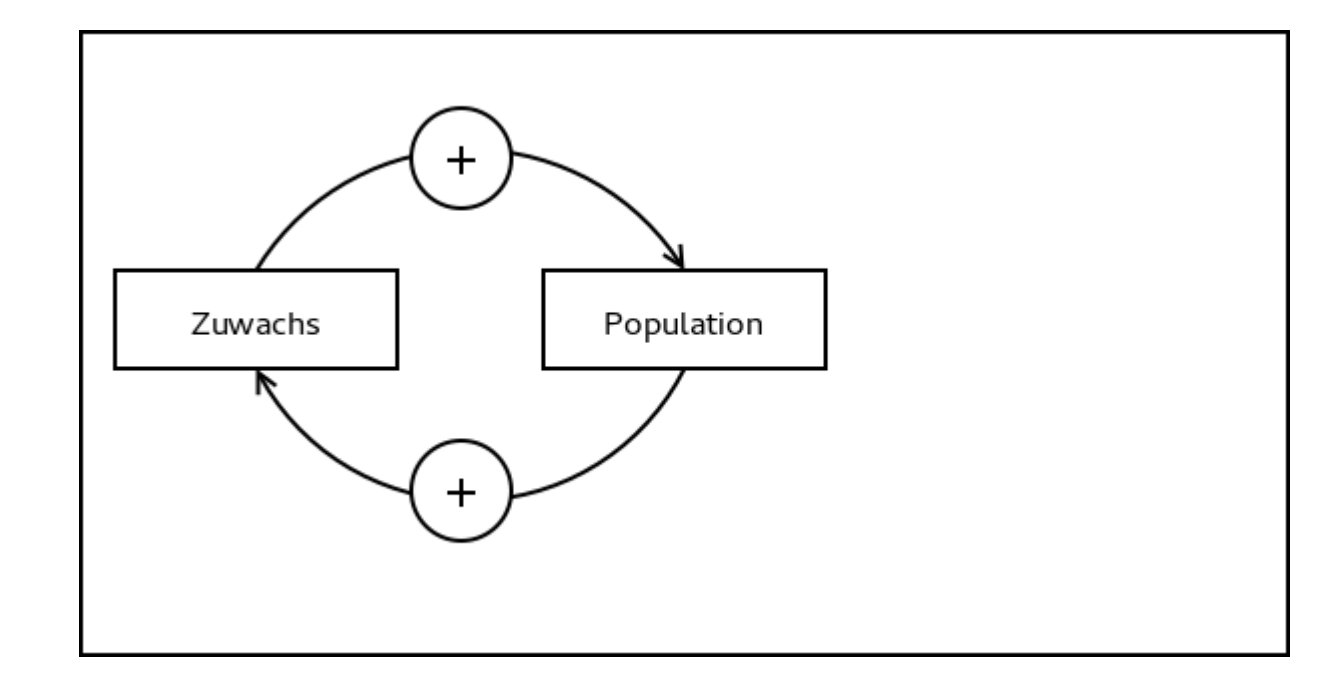

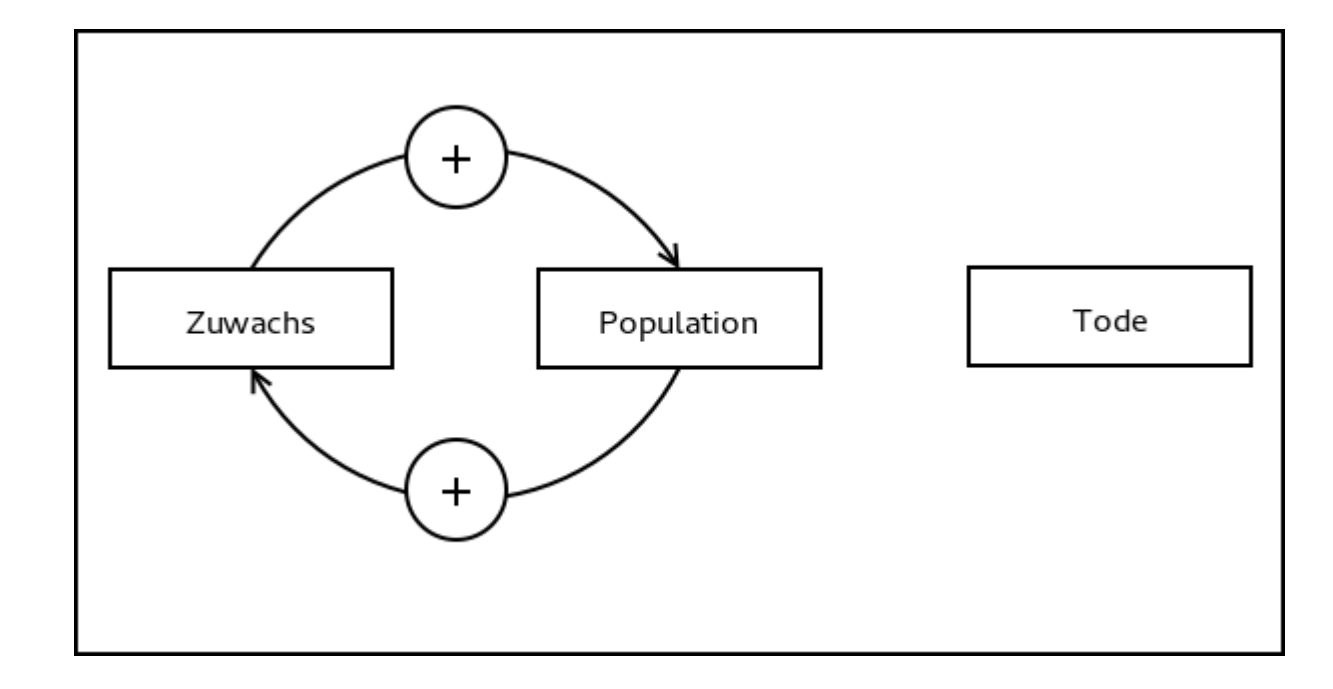

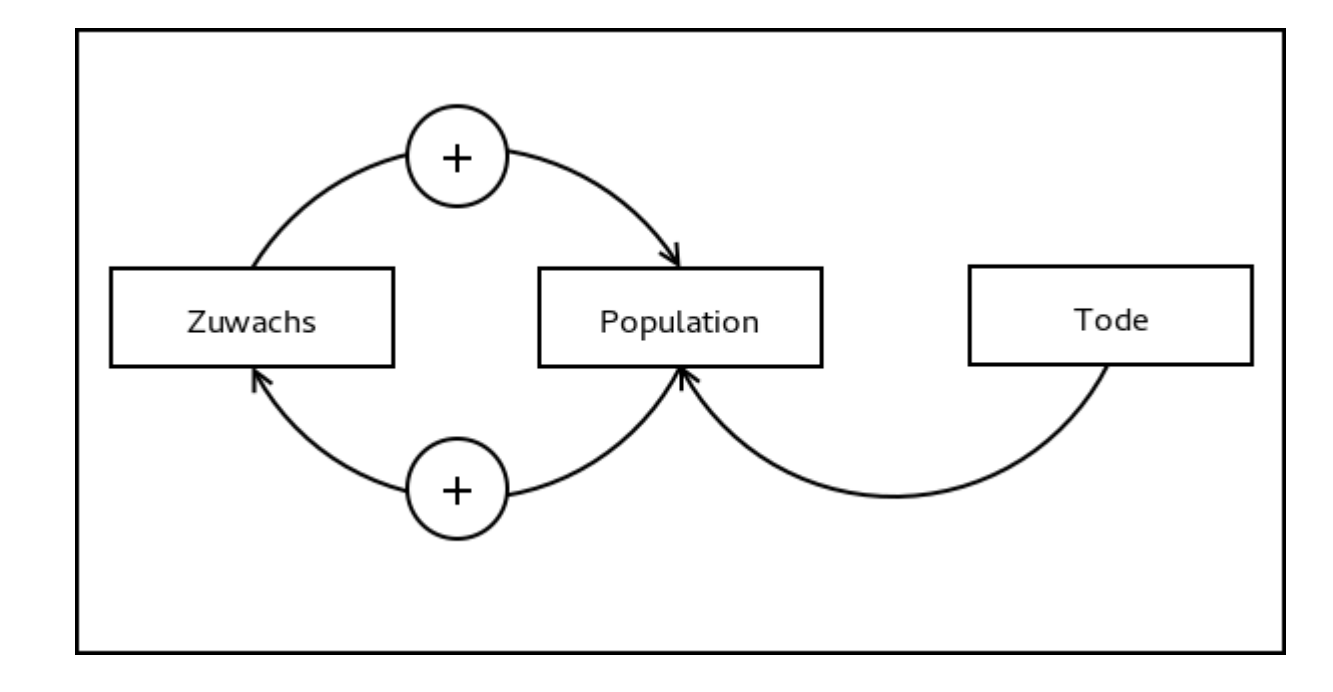

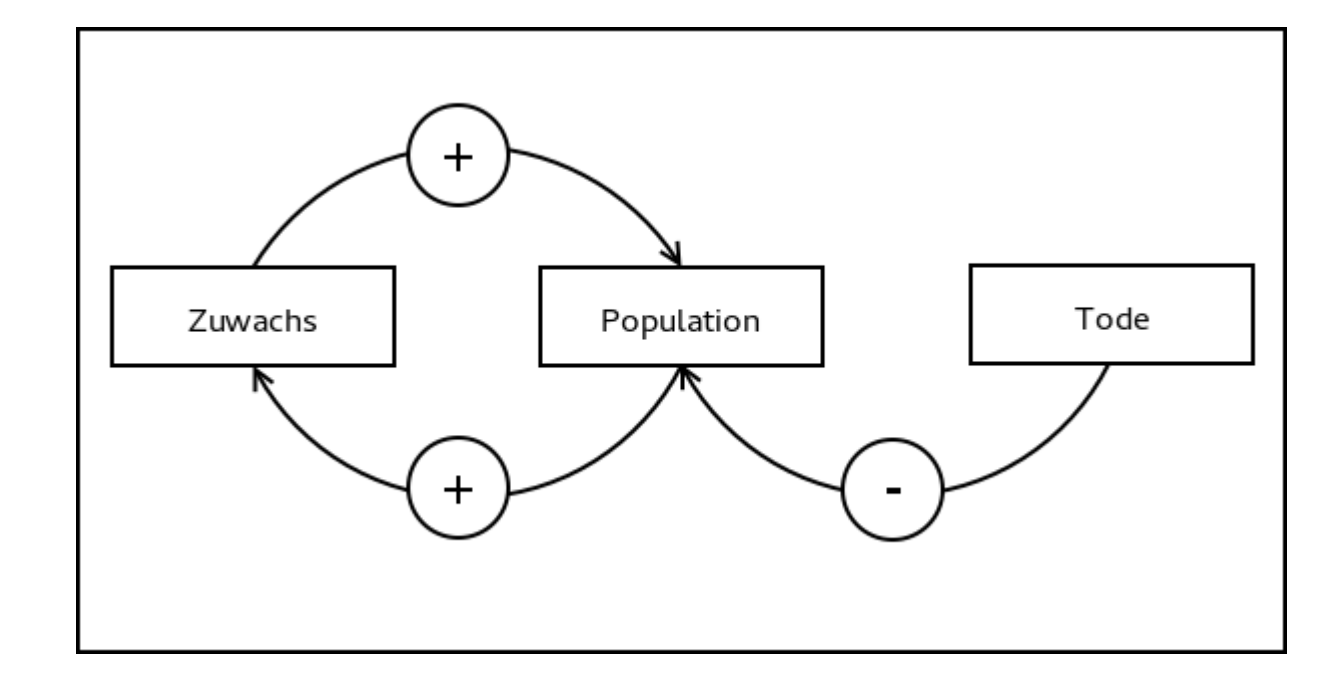

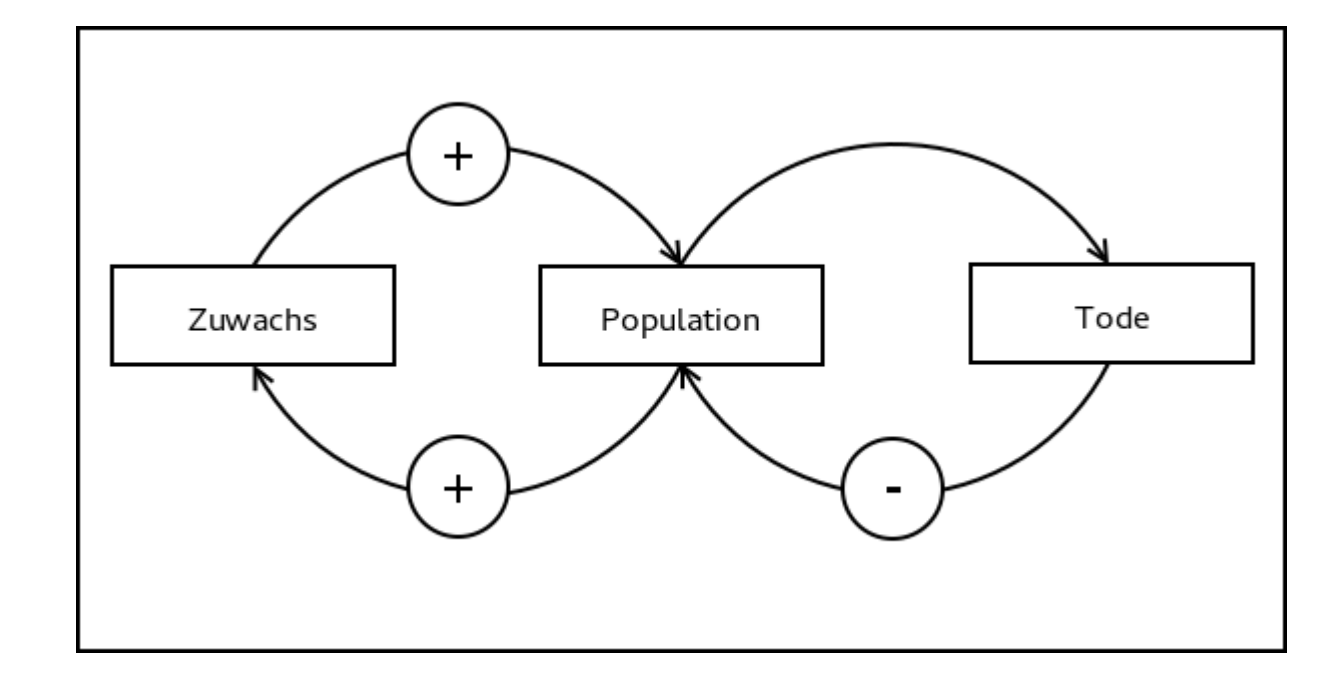

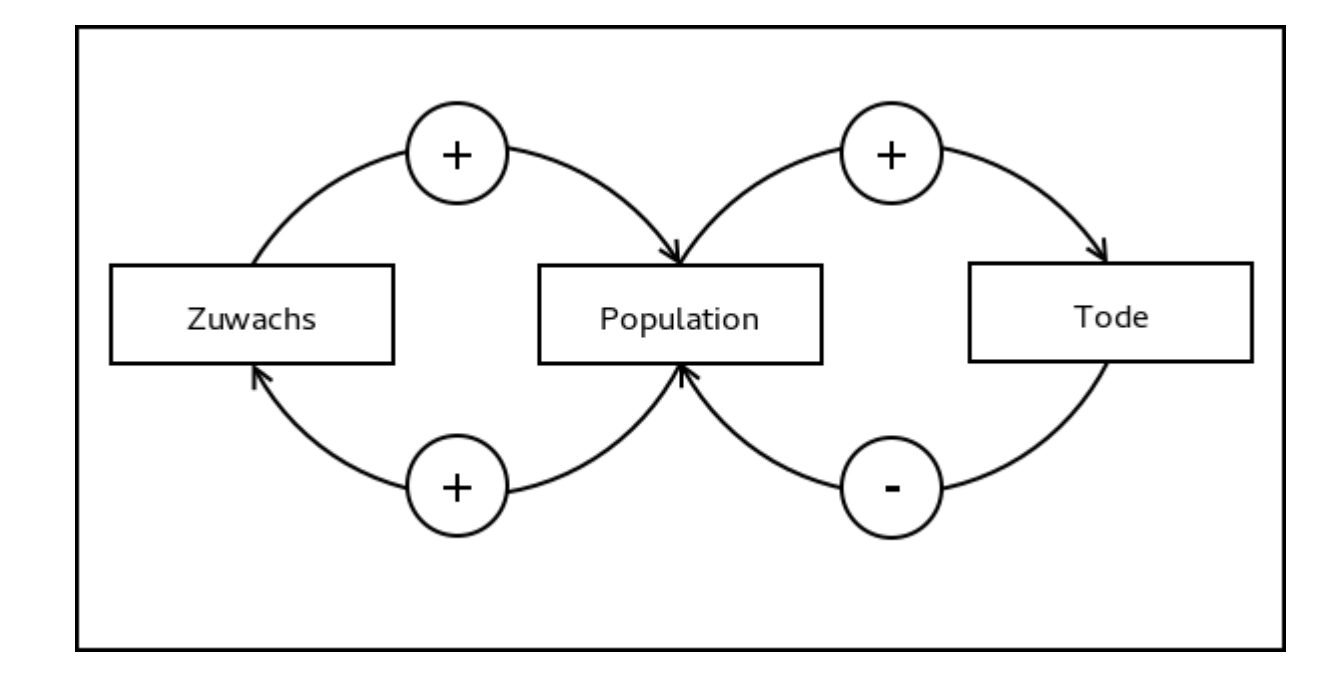

• Fertiges Wirkungsdiagramm des Python-**Projekts** 

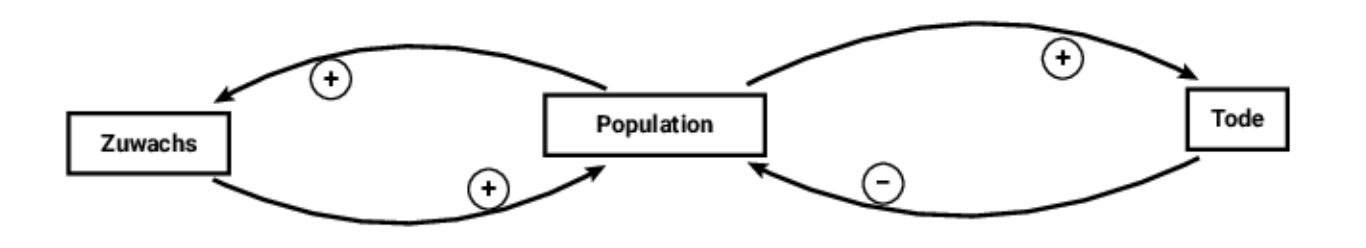

• Fertiges qualitatives Modelldiagramm bei Consideo

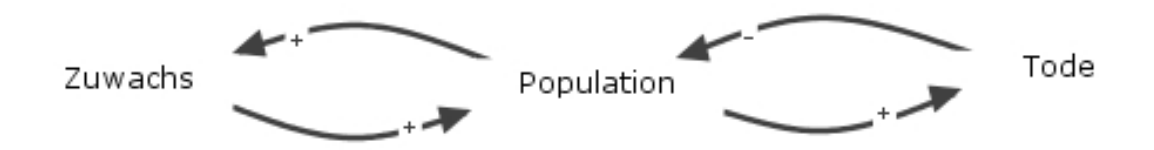

• Dynasys kann keine Wirkungsdiagramme erstellen.